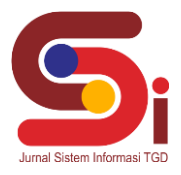

# **Implementasi Metode MOORA Dalam Penentuan Credit Customer Pembelian Barang Elektronik**

**M Reza Lubis<sup>1</sup> , Ishak<sup>2</sup> , Suardi Yakub<sup>3</sup>**

<sup>1</sup>Program Studi Sistem Informasi, STMIK Triguna Dharma <sup>2</sup>Program Studi Sistem Komputer, STMIK Triguna Dharma <sup>3</sup>Program Studi Sistem Informasi, STMIK Triguna Dharma

Email: <sup>1</sup>lreza440@gmail.com,<sup>2</sup>ishak2@gmail.com,<sup>3</sup>suardi\_yakub@gmail.com Email Penulis Korespondensi[: lreza440@email.com](mailto:cindisiahaan2017@email.com)

#### **Abstrak**

PT Home Credit Indonesia merupakan perusahaan pembiayaan yang memberikan layanan pembiayaan bagi pelanggan yang berbelanja secara online maupun offline. Pemberian kredit memerlukan pembahasan dari seksi pemasaran untuk mengabulkan atau tidak permohonan kredit dengan mempertimbangkan berbagai hal, karena credit mempunyai resiko yang tinggi, maka dalam permasalahan yang dihadapi oleh pihak pemberi kredit dalam penentuan kredit pada costumer dengan memberikan keringanan dalam pengambilan barang elekronik secara kredit yang ketidaksesuaian kriteria yang ditentukan oleh PT Home Credit Indonesia. Permasalahan tersebut dibutuhka bidang keilmuan yang dapat membantu dalam mengambil keputusan dalam penentuan kredit pada costumer, yaitu sistem pendukung keputusan. Dalam metode sistem pendukung keputusan yang dapat proses mengoptimalkan secara bersamaan dua atau lebih atribut (sasaran) yang saling bertentangan dan dapat digunakan dalam penentuan credit customer PT. Home Credit Indonesia yaitu metode MOORA. Hasil penelitian ini bermanfaat bagi perusahaan dan penentuan credit customer dapat mempermudah pengambil keputusan secara akurat, cepat dan akuntabel.

**Kata Kunci:** *Kredit, MOORA, Sistem Pendukung Keputusan.*

### **1. PENDAHULUAN**

Kredit adalah istilah yang sering digunakan dalam dunia akuntansi maupun keuangan dan sebagai pengeluaran uang dalam proses transaksi [1]. Kredit leasing menyediakan talangan sebagian dana untuk kebutuhan membeli suatu barang dan kemudian dapat mencicil biaya dan bunga untuk melunasi barang tersebut. Penjualan yang cara pembayarannya secara bertahap atau dengan angsuran dengan batas waktu yang telah disepakati antara penjual dan pembeli dan pembeli dibebani bunga kredit yang harus dibayarkan bersamaan dengan pembayaran angsuran, yang mana pihak sales hanya membantu proses penjualan kredit. Setelah penjualan terjadi yang bertanggung jawab atas penjualan kredit barang. Untuk itu dikarenakan dalam proses transaksi kredit barang elektronik yang dapat membantu pihak pelanggan dalam proses transaksi barang elektronik.

Kebutuhan akan elektronik dan furnitur menjadi bagian terpenting dari kehidupan masyarakat dewasa ini sebagai pendukung kenyamanan hidup sehari- hari. Tingginya tingkat gaya hidup pada masyarakat membuat kebutuhan akan elektronik sebagai pendukung kenyamanan hidup menjadi prioritas yang utama. Dalam pemenuhan kebutuhan tersebut masyarakat tidak semuanya dapat memenuhinya dengan tunai. Oleh karena itu banyak perusahaan yang tumbuh dalam era sekarang ini berbentuk perusahaan pembiayaan non bank. Perusahaan PT Home Credit Indonesia pembiayaan menawarkan kepada masyarakat untuk memperoleh kebutuhan kenyamanan hidup berupa elektronik dengan cara serta persyaratan yang mudah dan terjangkau oleh lapisan masyarakat.

PT Home Credit Indonesia merupakan perusahaan pembiayaan yang memberikan layanan pembiayaan bagi pelanggan yang berbelanja secara online maupun offline. Perusahaan juga memberikan pinjaman kredit bagi pelanggan yang setia dalam pembeliaan transaksi barang elektronik. Pemberian kredit memerlukan pembahasan dari seksi pemasaran untuk mengabulkan atau tidak permohonan kredit dengan mempertimbangkan berbagai hal, karena *credit* mempunyai resiko yang tinggi, maka dalam permasalahan yang dihadapi oleh pihak pemberi kredit dalam penentuan kredit pada costumer dengan memberikan keringanan dalam pengambilan barang elekronik secara kredit yang ketidaksesuaian kriteria yang ditentukan oleh PT Home Credit Indonesia. Oleh sebab itu, maka dibutuhkan suatu solusi dalam bidang keilmuan yang dapat membantu dalam mengambil keputusan dalam penentuan kredit pada costumer, yaitu sistem pendukung keputusan.

Sistem Pendukung Keputusan bagian sistem interaktif yang dapat membantu pengambil keputusan melalui penggunaan data dan model - model keputusan yang berfungsi dalam memecahkan masalah - masalah yang sifatnya semi terstruktur maupun tidak terstruktur seperti dalam penentuan *credit customer* PT. Home Credit Indonesia [2]. Sistem pendukung keputusan dapat membantu pengambil keputusan dengan data yang telah diolah dengan relevan dan keputusan lebih cepat dan akurat dan menggantikan pengambilan keputusan dalam proses pembuatan keputusan [3].

## **JURNAL SISTEM INFORMASI TGD Volume 1, Nomor 6, November 2022, Hal 751-762** P-ISSN : 2828-1004 ; E-ISSN : 2828-2566

*https://ojs.trigunadharma.ac.id/index.php/jsi*

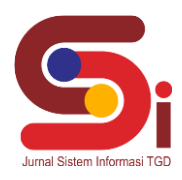

Dalam metode sistem pendukung keputusan yang dapat proses mengoptimalkan secara bersamaan dua atau lebih atribut (sasaran) yang saling bertentangan dan dapat digunakan dalam penentuan *credit customer* PT. Home Credit Indonesia yaitu metode MOORA.

Metode MOORA juga memiliki tingkat selektifitas yang baik, karena dapat menentukan tujuan dan kriteria yang bertentangan, yaitu kriteria yang bernilai menguntungkan (*Benefit*) atau tidak menguntungkan *(Cost)* [4]. Dengan menggunakan metode MOORA dapat penentuan *credit customer* PT. Home Credit Indonesia. Untuk membantu PT. Home Credit Indonesia dalam penentuan *credit customer*, dibutuhkan suatu sistem yang dapat mempermudah pengambil keputusan secara akurat dan akuntabel [5].

# **2. TINJAUAN PUSTAKA**

### **2.1Sistem Pendukung Keputusan**

Sistem Pendukung Keputusan adalah sebuah sistem untuk membantu seorang manajer dalam pengambilan keputusan dengan situasi semiterstruktur. Perkembangan Sistem Pendukung Keputusan dapat digunakan berbasis komputer memecahkan berbagai persoalan yang tidak terstruktur [6]. Sistem Pendukung Keputusan sebagai alat bantu bagi para pengambil keputusan (perusahaan) buat memperluas kapabilitas mereka, tetapi dapat membantu dalam menggantikan evaluasi mereka pada penyeleksian ataupun pemilihan dalam perusahaan. Sistem Pendukung Keputusan ditujukan dapat keputusan-keputusan yang memerlukan evaluasi atau dalam keputusan-keputusan yang sama sekali bisa didukung oleh algoritma [7]. Sistem Pendukung Keputusan menggunakan memakai sistem akan berbasis personal komputer, akan beroperasi *online* interaktif dan kemungkinan akan mempunyai kapabilitas Input grafis. Penggunaan SPK dalam kasus ini sangat dibutuhkan, karena telah teruji dalam berbagai objek masalah dapat menghasilkan keputusan [8]. Dengan dibangunnya sebuah sistem pendukung keputusan yang terkomputerisasi, maka subjektifitas pada pengambilan keputusan bisa dikurangi dan diganti menggunakan aplikasi semua kriteria.

### **2.2 Kredit**

Kredit adalah semua jenis pinjaman yang harus dibayar kembali bersama bunganya oleh peminjam sesuai dengan perjanjian yang telah disepakati. Unsur-unsur yang terdapat dalam kredit.

- 1. Kepercayaan
- Adanya dua pihak yaitu kreditur dan debitur, dimana kreditur mempercayai debitur dalam memberikan kredit. 2. Kesepakatan
- Adanya kesepakatan yang harus ditaati berupa janji dan kesanggupan membayar dari debitur kepada kreditur 3. Jangka Waktu

Kredit yang diberikan mempunyai tenggang waktu, dimana nilai nominal yang menjadi pinjaman harus dipenuhi atau dibayar sesuai dengan kesepakatan sebelumnya.

4. Resiko

Kredit mempunyai resiko yang sangat besar dimana bisa saja sewaktu-waktu kredit yang diberikan tidak dipenuhi seluruhnya dan kerugian sudah pasti ditanggung oleh kreditur.

5. Balas Jasa

Bunga adalah salah satu balas jasa debitur kepada kreditur, balas jasa ini merupakan pendapatan yang diperoleh dalam pembiayaan kredit.

## **2.3 MOORA**

Metode *Multi Objective Optimization On The Basis Of Ratio Analysis* ( MOORA) adalah metode yang diperkenalkan oleh Brauers dan Zavadkas. Metode yang relatif baru ini pertama kali digunakan oleh Brauers dalam suatu pengambilan dengan multi kriteria [9] . Penerapan metode moora dengan melakukan proses secara bersamaan untuk pengoptimalan atribut-atribut yang saling bertentangan, dimana menghasilkan nilai akhir dari tiap alternatif yang diurutkan berdasarkan nilai tertinggi [10]. Metode MOORA memiliki tingkat fleksibilitas dan kemudahan untuk dipahami dalam memisahkan bagian subjektif dari suatu proses evaluasi ke dalam kriteria bobot keputusan dengan beberapa atribut pengambilan keputusan. Metode ini memiliki tingkat selektifitas yang baik karena dapat menentukan tujuan dari kriteria yang bertentangan. Dimana kriteria dapat bernilai menguntungkan (benefit) atau yang tidak menguntungkan (*cost*). Langkah-langkah penyelesaian masalah menggunakan metode *Multi Objective Optimization On The Basis Of Ratio Analysis* (MOORA) yaitu [11].

1. Buat sebuah matriks keputusan

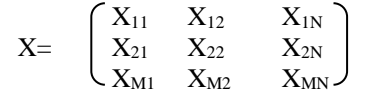

2. Melakukan normalisasi terhadap matrik x

## **Volume 1, Nomor 6, November 2022, Hal 751-762**

P-ISSN : 2828-1004 ; E-ISSN : 2828-2566 *https://ojs.trigunadharma.ac.id/index.php/jsi*

$$
X_{ij} = \frac{x_{ij}}{\sqrt{\sum_{j=1}^{m} x_{ij}^2}}
$$

3. Mengoptimalkan Atribut

 $Y$ i =  $\sum_{j=1}^{g} X_{ij}$   $\sum_{j=g+1}^{n} X_{ij}$ 

4. Apabila menyertakan bobot dalam pencarian yang ternormalisasi maka rumusnya

 $Y$ i =  $\sum_{j=1}^{g} W_j X_{ij}$  .  $\sum_{j=g+1}^{n} W_j X_{ij}$ 

5. Nilai Yi bisa Positif atau negatif tergantung dari jumlah maksimal (kriteria yang menguntungkan) dalam mengambil perangkingan.

# **3. METODOLOGI PENELITIAN**

## **3.1 Penerapan Metode MOORA**

Penerapan metode moora yang digunakan dalam menentukan *credit customer* pembelian barang di PT Home Credit Indonesia adalah menggunakan metode *Multi-Objective Optimization on the basis of Ratio Analysis* (MOORA) dengan langkah-langkah seperti Kerangka Kerja berikut ini:

## **3.1.1 Kriteria dan Himpunan Kriteria**

Kriteria yang digunakan dalam sistem pendukung keputusan penentuan *credit customer* pembelian barang di PT Home Credit Indonesia sebagai dasar untuk menilai dan menentukan *credit customer* pembelian barang. Kriteria tersebut adalah seperti pada tabel berikut.

| Kode           | <b>Kriteria</b>       | <b>Atribut</b> | <b>Bobot</b> | <b>Nilai</b> |
|----------------|-----------------------|----------------|--------------|--------------|
| C <sub>1</sub> | Character (Karakter)  | <b>Benefit</b> | 30%          | 0,30         |
| $\rm{C2}$      | Character (Kapasitas) | Benefi         | 20%          | 0,20         |
| C <sub>3</sub> | Capital               | <b>Benefit</b> | 10%          | 0,10         |
| C <sub>4</sub> | Condition             | <b>Benefit</b> | 20%          | 0,20         |
| C5             | Collateral            | Cost           | 20%          | 0,20         |

Tabel 1. Inisilisasi Nilai Bobot Kriteria

Setiap kriteria di atas, memiliki himpunan kriteria bertingkat yang memiliki bobot yang berbeda berdasarkan tingkatan atribut.

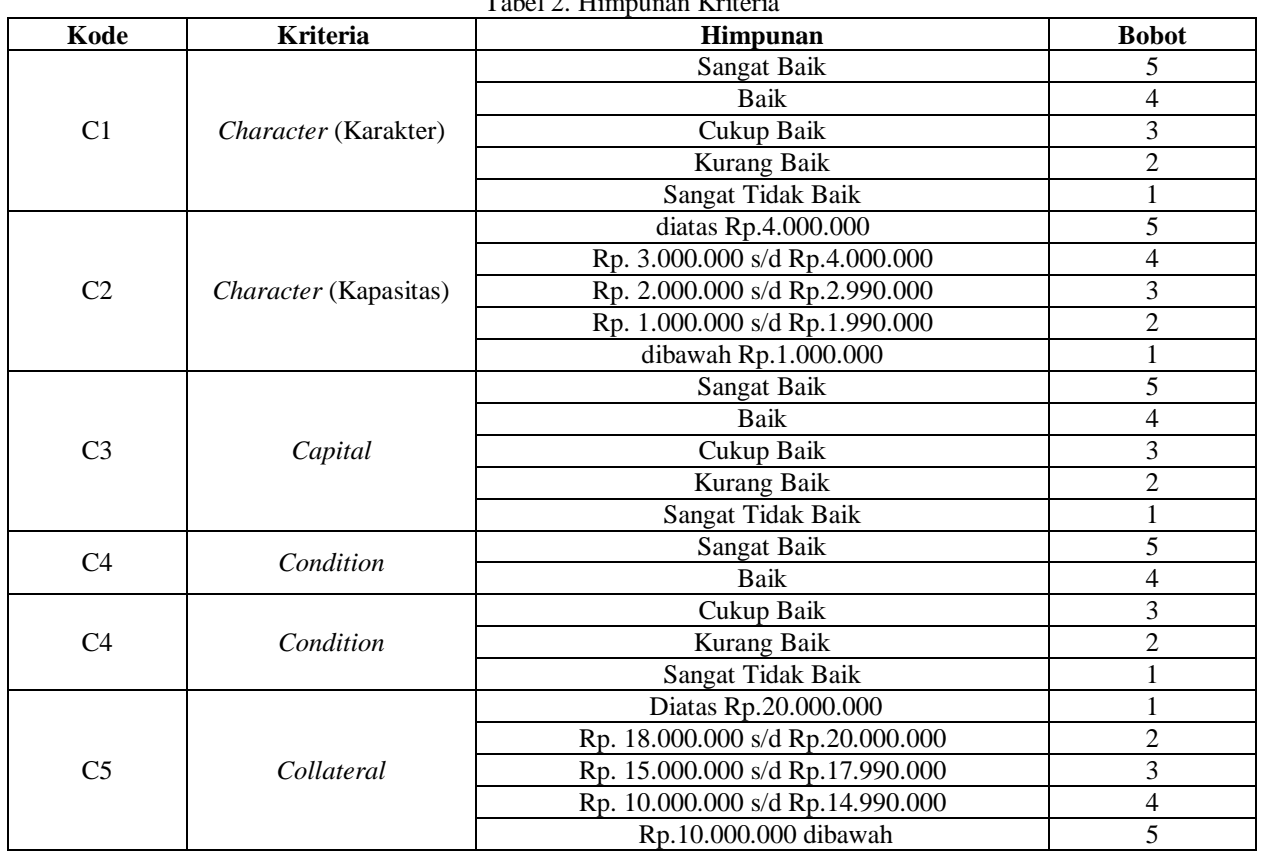

Tabel 2. Himpunan Kriteria

*https://ojs.trigunadharma.ac.id/index.php/jsi*

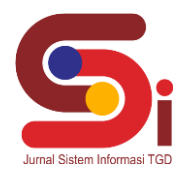

#### **3.1.2 Studi Kasus dan Penyelesaian**

Berikut ini merupakan studi kasus dalam sistem pendukung keputusan penentuan *credit customer* pembelian barang di PT Home Credit Indonesia. Nilai alternatif untuk setiap kriteria dapat dilihat seperti pada tabel berikut ini. Dimana nilai setiap kriteria diberikan bobot setiap fakta berdasarkan data di atas.

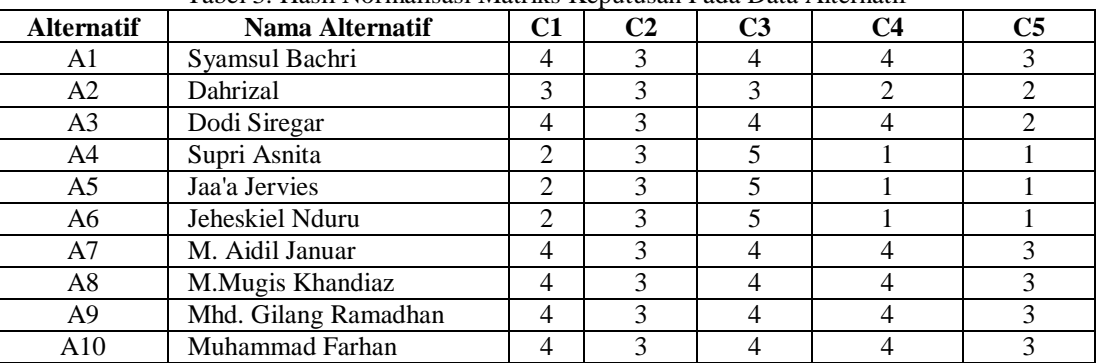

### Tabel 3. Hasil Normalisasi Matriks Keputusan Pada Data Alternatif

Dimana tujuan akhirnya adalah memilih kelayakan kredit dan menggunakan langkah-langkah penyelesaian masalah dengan metode MOORA sebagai berikut:

1. Buat Sebuah Matrix Keputusan

Berdasarkan nilai kriteria seperti tabel di atas maka dapat ditentukan matriks keputusan seperti pada tabel berikut ini:  $\overline{a}$ 

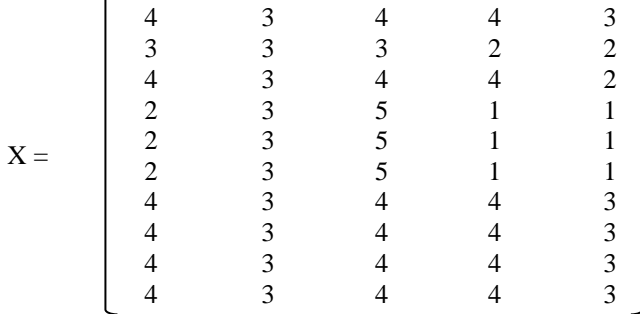

2. Melakukan normalisasi terhadap matrik x

Langkah berikutnya adalah melakukan normalisasi matriks dengan menghitung nilai X setiap alternatif. Matriks Wilayah ternormalisasi kriteria *Character* (Karakter) (c1)

 = √4 <sup>2</sup> + 3 <sup>2</sup> + 4 <sup>2</sup> + 2 <sup>2</sup> + 2 <sup>2</sup> + 2 <sup>2</sup> + 4 <sup>2</sup> + 4 <sup>2</sup> + 4 <sup>2</sup> + 4 2 = 10,81665383

Maka nilai untuk kelayakan kredit untuk setiap kriteria *Character* (Karakter) adalah seperti berikut ini:

A1,1 = 4 / 10,81665383 = 0,369800131 A2,1 = 3 / 10,81665383 = 0,277350098 A3,1 = 4 / 10,81665383 = 0,369800131 A4,1 = 2 / 10,81665383 = 0,298142397 A5,1 = 2 / 10,81665383 = 0,298142397 A6,1 = 2 / 10,81665383 = 0,298142397 A7,1 = 4 / 10,81665383 = 0,369800131 A8,1 = 4 / 10,81665383 = 0,369800131

**Volume 1, Nomor 6, November 2022, Hal 751-762**

P-ISSN : 2828-1004 ; E-ISSN : 2828-2566 *https://ojs.trigunadharma.ac.id/index.php/jsi*

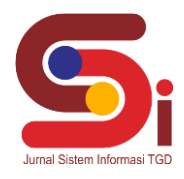

 $= 0.369800131$  $A10.1 = 4 / 10.81665383$  $= 0.369800131$ Matriks wilayah ternormalisasi kriteria *character* (kapasitas) (c2) = √3 <sup>2</sup> + 3 <sup>2</sup> + 3 <sup>2</sup> + 3 <sup>2</sup> + 3 <sup>2</sup> + 3 <sup>2</sup> + 3 <sup>2</sup> + 3 <sup>2</sup> + 3 2  $= 9,486832981$ maka nilai untuk kelayakan kredit untuk setiap kriteria *character* (kapasitas) adalah seperti berikut ini:  $A1,2 = 3/9,486832981$  $= 0,316227766$  $A2,2 = 3/9,486832981$  $= 0.316227766$  $A3,2 = 3/9,486832981$  $= 0,316227766$  $A4,2 = 3 / 9,486832981$  $= 0.316227766$  $A5,2 = 3 / 9,486832981$  $= 0.316227766$  $A6,2 = 3/9,486832981$  $= 0,316227766$  $A7,2 = 3/9,486832981$  $= 0.316227766$  $A8,2 = 3/9,486832981$  $= 0.316227766$ A9,2 = 3 / 9,486832981  $= 0,316227766$ A10,2 = 3 / 9,486832981  $= 0,316227766$ Matriks wilayah ternormalisasi kriteria *capital* (c3) = √4 <sup>2</sup> + 3 <sup>2</sup> + 4 <sup>2</sup> + 2 <sup>2</sup> + 2 <sup>2</sup> + 2 <sup>2</sup> + 2 <sup>2</sup> + 4 <sup>2</sup> + 4 <sup>2</sup> + 4 2  $= 13,41640786$ Maka nilai untuk kelayakan kredit untuk setiap kriteria *capital* adalah seperti berikut ini:  $A1,3 = 4 / 13,41640786$  $= 0,298142397$  $A2,3 = 3 / 13,41640786$  $= 0,223606798$  $A3,3 = 4 / 13,41640786$  $= 0,298142397$  $A4,3 = 5/13,41640786$  $= 0,372677996$  $A5,3 = 5 / 13,41640786$  $= 0.372677996$  $A6,3 = 5 / 13,41640786$  $= 0,372677996$  $A7,3 = 4 / 13,41640786$  $= 0,298142397$  $A8.3 = 4 / 13,41640786$  $= 0.298142397$  $A9,3 = 4 / 13,41640786$  $= 0,298142397$  $A10.3 = 4 / 13,41640786$  $= 0.298142397$ Matriks wilayah ternormalisasi kriteria *condition* (c4)  $X = \sqrt{4^2 + 2^2 + 4^2 + 1^2 + 1^2 + 1^2 + 1^2 + 4^2 + 4^2}$  $= 10,14889157$ Maka nilai untuk kelayakan kredit untuk setiap kriteria *condition* adalah seperti berikut ini:  $A1,4 = 4 / 10,14889157$  $= 0,394131711$  $A2,4 = 2 / 10,14889157$ 

 $= 0.19706586$ 

**Volume 1, Nomor 6, November 2022, Hal 751-762** P-ISSN : 2828-1004 ; E-ISSN : 2828-2566 *https://ojs.trigunadharma.ac.id/index.php/jsi*

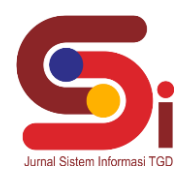

 $A3.4 = 4 / 10.14889157$  $= 0.394131711$  $A4,4 = 1 / 10,14889157$  $= 0.098532928$  $A5,4 = 1 / 10,14889157$  $= 0,098532928$  $A6,4 = 1 / 10,14889157$  $= 0,098532928$  $A7,4 = 4 / 10,14889157$  $= 0,394131711$  $A8,4 = 4 / 10,14889157$  $= 0.394131711$  $A9,4 = 4 / 10,14889157$ = 0,394131711  $A10,4 = 4 / 10,14889157$  $= 0,394131711$ Matriks wilayah ternormalisasi kriteria *collateral* (c5)  $X = \sqrt{3^2 + 2^2 + 2^2 + 1^2 + 1^2 + 1^2 + 3^2 + 3^2 + 3^2}$  $= 7,483314774$ Maka nilai untuk kelayakan kredit untuk setiap kriteria *collateral* adalah seperti berikut ini:  $A1,4 = 3/7,483314774$  $= 0,400891863$  $A2,4 = 2 / 7,483314774$  $= 0,267261242$  $A3,4 = 2 / 7,483314774$  $= 0,267261242$  $A4,4 = 1/7,483314774$  $= 0,133630621$  $A5,4 = 1/7,483314774$  $= 0,133630621$  $A6,4 = 1/7,483314774$  $= 0.133630621$  $A7,4 = 3 / 7,483314774$  $= 0,400891863$  $A8,4 = 3 / 7,483314774$  $= 0,400891863$  $A9,4 = 3 / 7,483314774$  $= 0,400891863$  $A10,4 = 3 / 7,483314774$  $= 0,400891863$ 

Maka matriks ternormalisasi untuk semua kriteria dan semua alternatif berdasarkan perhitungan di atas adalah:

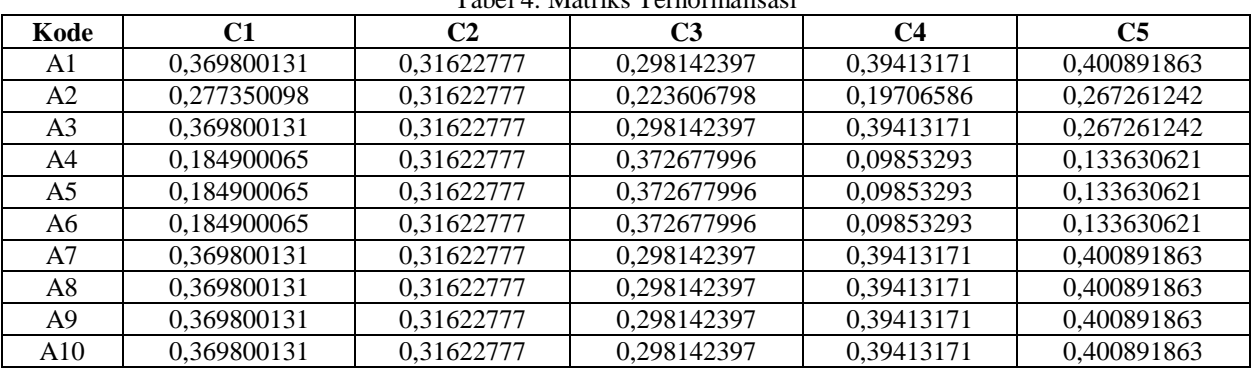

Tabel 4. Matriks Ternormalisasi

3. Mengoptimalkan Atribut

## **Volume 1, Nomor 6, November 2022, Hal 751-762**

P-ISSN : 2828-1004 ; E-ISSN : 2828-2566 *https://ojs.trigunadharma.ac.id/index.php/jsi*

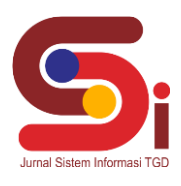

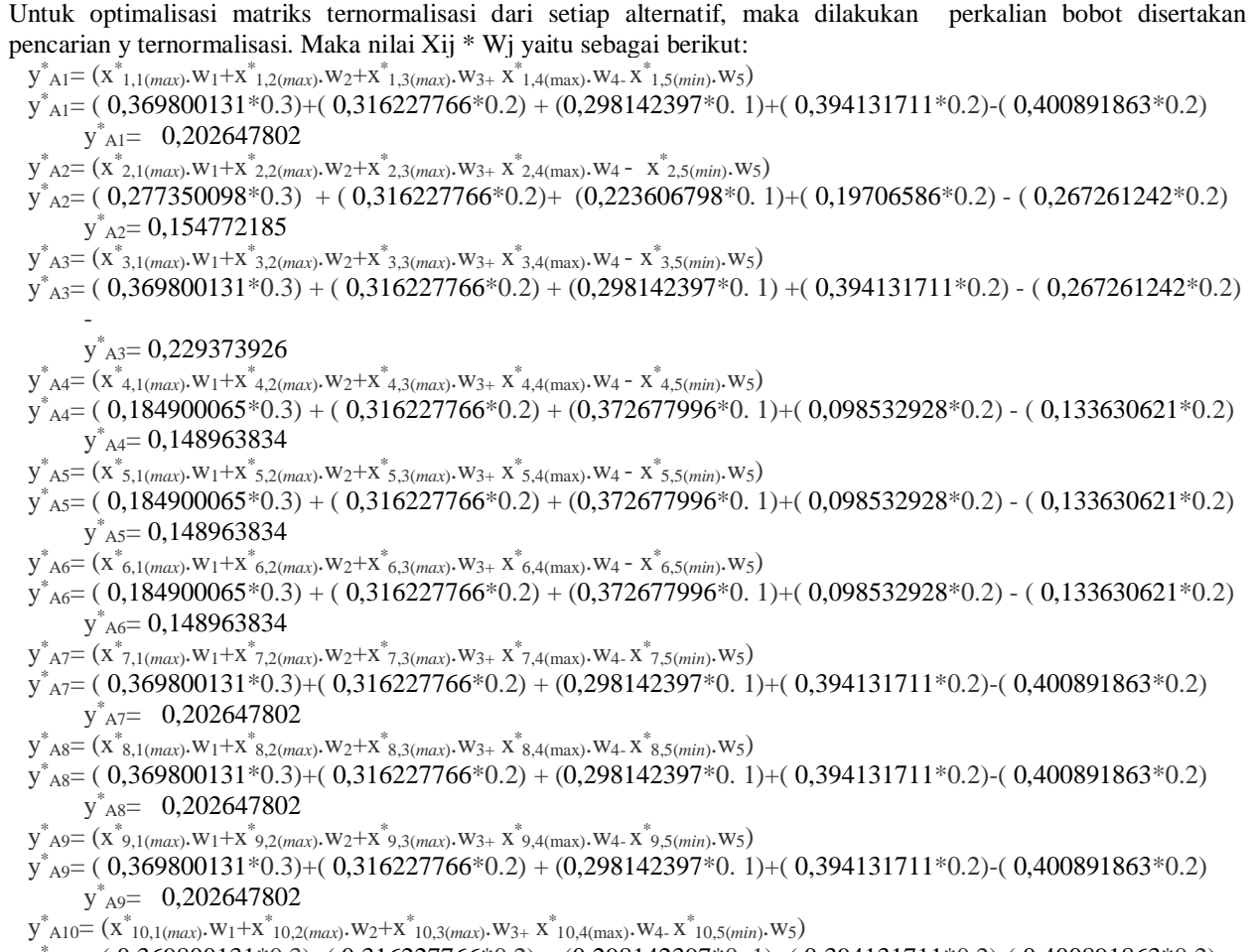

 $y^*_{A10}$  = ( 0,369800131\*0.3)+( 0,316227766\*0.2) + (0,298142397\*0. 1)+( 0,394131711\*0.2)-( 0,400891863\*0.2)  $y^*$ <sub>A10</sub> = 0,202647802

4. Menyertakan bobot dalam pencarian yang ternormalisasi

Selanjutnya dilakukan pengurangan antara kriteria yang memiliki atribut *benefit* dan *cost* seperti pada tabel berikut:

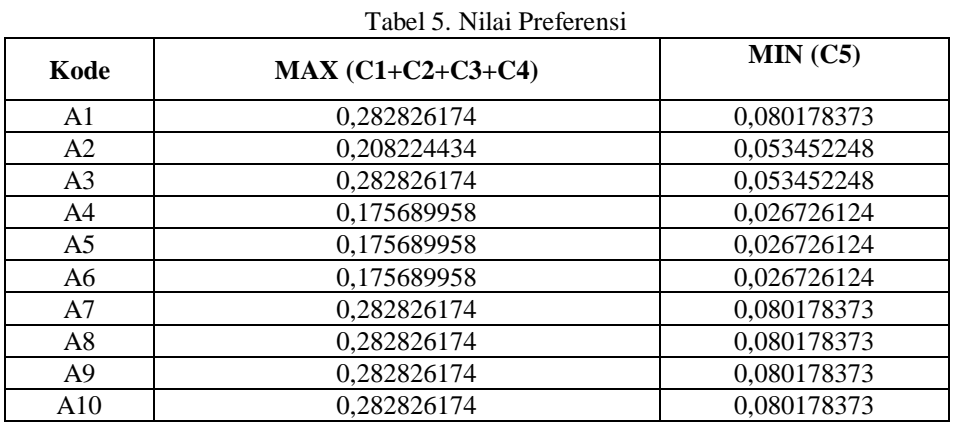

5. Nilai Yi bisa Positif atau negatif tergantung dari jumlah maksimal

Nilai preferensi didapat setelah mengurangkan antara total nilai kriteria yang memiliki atribut *benefit* (*max*) dengan nilai kriteria yang memiliki atribut *cost* (*min*) dapat dihasilkan kredit customer pembelian barang elektronik yang diterima jikan nilai prefensi nilai lebih 0,2 pada tabel Sebagai Berikut.

### **Volume 1, Nomor 6, November 2022, Hal 751-762**

P-ISSN : 2828-1004 ; E-ISSN : 2828-2566 *https://ojs.trigunadharma.ac.id/index.php/jsi*

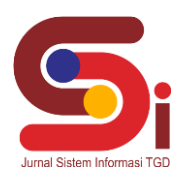

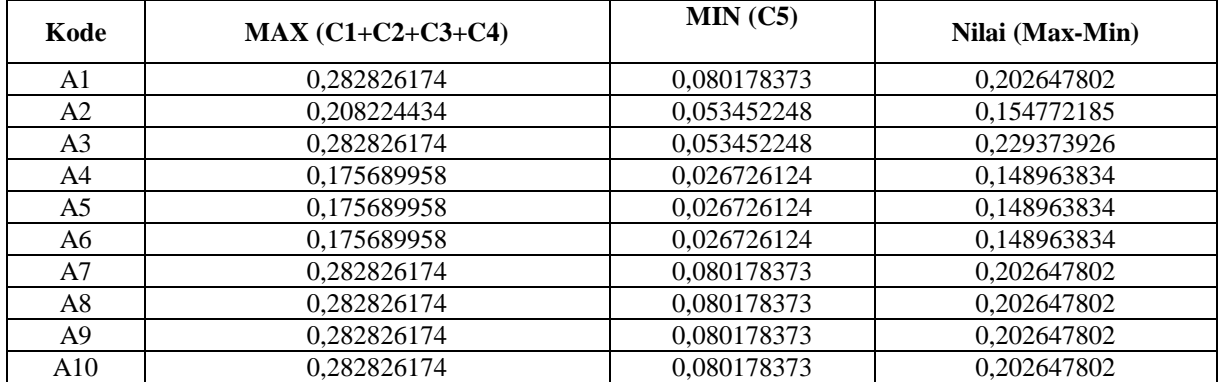

### Tabel 6. Nilai Yi bisa Positif atau Negatif Jumlah

#### Tabel 7. Perangkingan

 $T<sub>1</sub>$   $\uparrow$   $\uparrow$ 

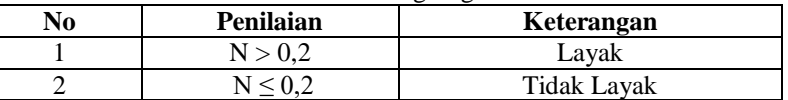

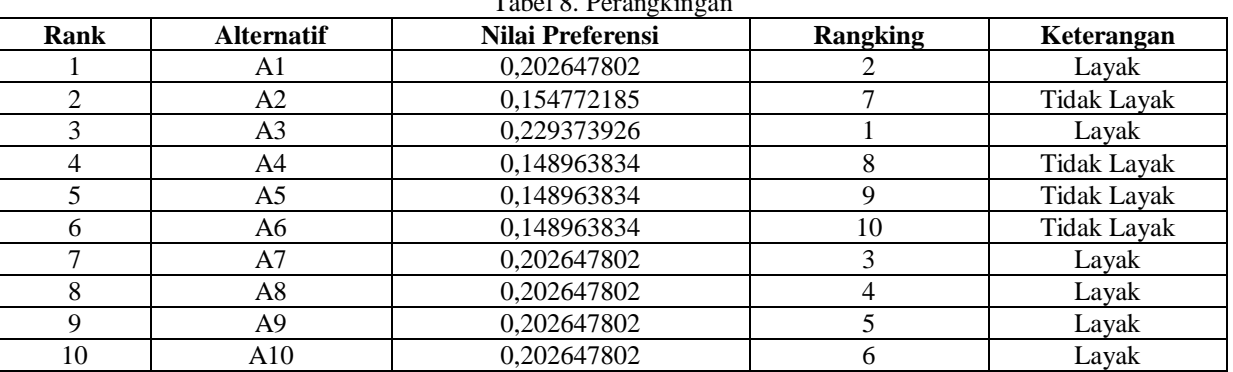

Keterangan :

Dari Hasil Keputusan bahwasannya Atas alternatif A1 (Syamsul Bachri), A3 (Dodi Siregar), A7 (M. Aidil Januar), A8 (M.Mugis Khandiaz), A9(Mhd. Gilang Ramadhan) dan A10 (Muhammad Farhan) dinyatakan layak diberikan peminjaman kredit.

### **4. HASIL DAN PEMBAHASAN**

Hasil tampilan antar muka adalah tahapan dimana sistem atau aplikasi siap untuk dioprasikan pada keadaan yang sebenarnya sesuai dari hasil analisis dan perancangan yang dilakukan, sehingga akan diketahui apakah sistem atau aplikasi yang dibangun dapat menghasilkan suatu tujuan yang dicapai, dan aplikasi Sistem Pendukung Keputusan ini dilengkapi dengan tampilan yang bertujuan untuk memudahkan penggunanya. Fungsi dari *interface* (antarmuka) ini adalah untuk memberikan *input* dan menampilkan *output* dari aplikasi. Pada aplikasi ini memiliki *interface* yang terdiri dari *form login, form* data alternatif, *form* data kriteria, dan *form* proses metode MOORA.

### a. *Form Login*

*Form login* digunakan untuk masuk kedalam sistem agar lebih aman dari *user-user* yang tidak bertanggung jawab sebelum masuk ke *form* utama. Berikut adalah tampilan *form login* :

**Volume 1, Nomor 6, November 2022, Hal 751-762** P-ISSN : 2828-1004 ; E-ISSN : 2828-2566

*https://ojs.trigunadharma.ac.id/index.php/jsi*

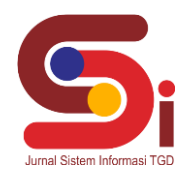

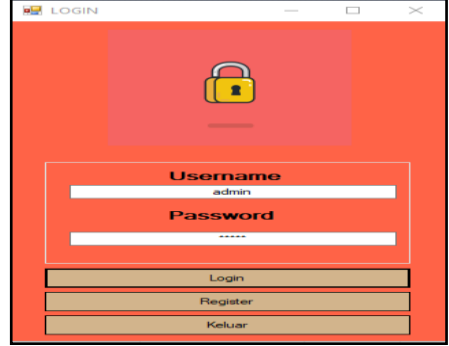

Gambar 1. *Form Login*

### b. *Form Register*

*Form register* digunakan untuk mendaftar akun baru untuk login pada sistem. Berikut adalah tampilan *Form register*:

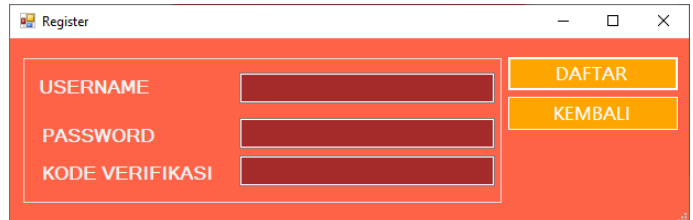

Gambar 2. *Form Register*

### c. **Form Menu Utama**

*Form* menu utama digunakan sebagai penghubung untuk *form* data alternatif, *form* data kriteria, dan *form* proses metode MOORA. Berikut adalah tampilan *form* menu utama :

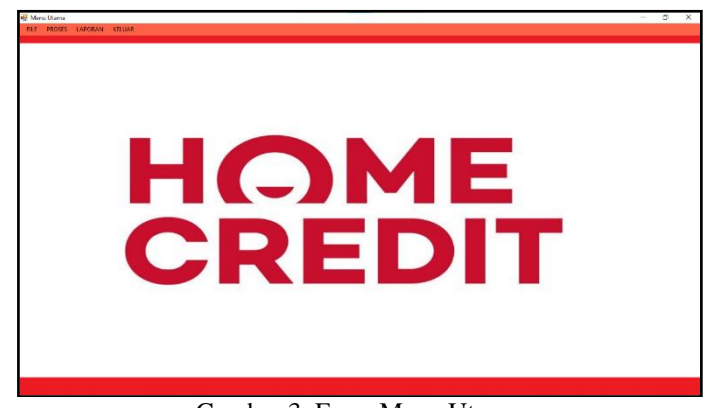

Gambar 3. Form Menu Utama

Dalam adminstrator untuk menampilkan *form* pengolahan data pada penyimpanan data kedalam *database* yaitu *form* data alternatif, *form* data kriteria dan *form* proses metode MOORA. Adapun *form* halaman adminstrator utama sebagai berikut.

### a. **Form Data Alternatif**

*Form* data alternatif adalah *form* pengolahan data-data alternatif dalam penginputan data, ubah data dan penghapusan data. Adapun *form* alternatif adalah sebagai berikut.

### **Volume 1, Nomor 6, November 2022, Hal 751-762**

P-ISSN : 2828-1004 ; E-ISSN : 2828-2566 *https://ojs.trigunadharma.ac.id/index.php/jsi*

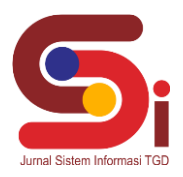

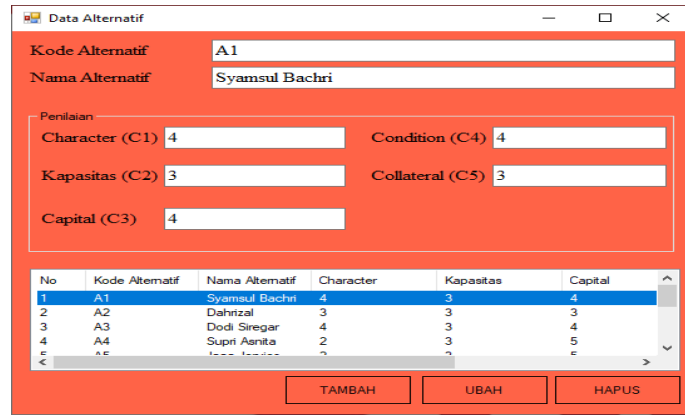

Gambar 4. Form Data Alternatif

### b. **Form Data Kriteria**

*Form* data kriteria adalah *form* pengolahan data-data kriteria dalam proses ubah data kriteria. Adapun *form* kriteria adalah sebagai berikut.

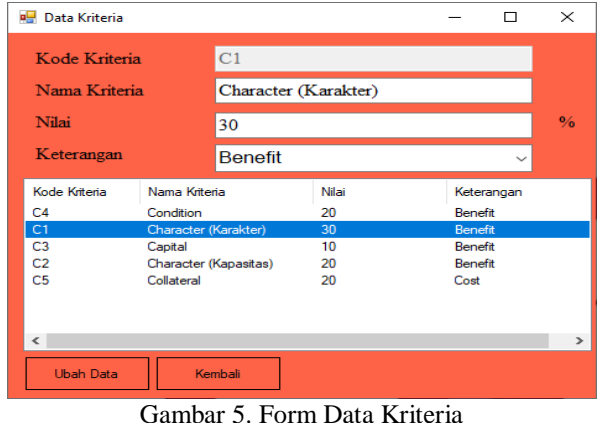

## c. **Form Proses Metode MOORA**

*Form* proses metode MOORA adalah proses perhitungan dalam menentukan *credit customer* berdasarkan alternatif yang sudah ditentukan. Adapun *Form* proses metode MOORA adalah sebagai berikut.

| Data Penilaian                                 |                                               |                |           |         |                |            |               |              |
|------------------------------------------------|-----------------------------------------------|----------------|-----------|---------|----------------|------------|---------------|--------------|
| Kode Alternatif                                | Nama Alternatif                               | Karakter       | Kapasitas | Capital | Condition      | Collateral |               |              |
| A1                                             | Syamsul Bachri                                |                | 3         |         | 4              | з          |               |              |
| A2                                             | Dahrizal                                      | 3              | 3         | 3       | $\overline{a}$ | 2          |               |              |
| A3                                             | Dodi Siregar                                  |                | 3         | 4       |                |            |               |              |
| A4                                             | Supri Asnita                                  | $\overline{a}$ | 3         | 5       |                |            |               |              |
| A <sub>5</sub>                                 | Jaaa Jervies                                  | $\overline{a}$ | 3         | 5       |                |            |               |              |
| A6                                             | Jeheskiel Nduru                               | $\overline{a}$ | з         | 5       |                |            |               |              |
| A7<br>$\Lambda$ O                              | M. Aidil Januar<br><b>M.M. and Managelina</b> | 4              | 3<br>٠    | 4       |                | з<br>×     |               |              |
|                                                |                                               |                |           |         |                |            |               | <b>CETAK</b> |
|                                                |                                               |                |           |         |                |            |               |              |
|                                                | Nama Alternatif                               |                | Hasil     |         | Rangking       |            |               |              |
| Hasil Algoritma Moora<br><b>Kode Altematif</b> |                                               |                |           |         |                |            | <b>PROSES</b> |              |
|                                                |                                               |                |           |         |                |            |               |              |
|                                                |                                               |                |           |         |                |            |               |              |
|                                                |                                               |                |           |         |                |            |               |              |
|                                                |                                               |                |           |         |                |            |               |              |
|                                                |                                               |                |           |         |                |            |               |              |

Gambar 6. Form Proses Metode MOORA

### d. **Hasil Keputusan**

Dalam proses metode MOORA yang ditentukan dari dari 9 alternatif, kemudian akan dilakukan proses perhitungan dengan menggunakan metode MOORA untuk mengetahui hasil keputusan pada gambar sebagai berikut.

**Volume 1, Nomor 6, November 2022, Hal 751-762** P-ISSN : 2828-1004 ; E-ISSN : 2828-2566

*https://ojs.trigunadharma.ac.id/index.php/jsi*

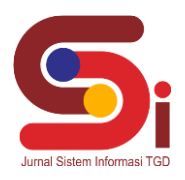

| Data Penilajan                                                  | Nama Alternatif<br>Syamsul Bachri<br>Dahrizal<br>Dodi Siregar<br>Supri Asnita | Karakter<br>Δ<br>3 | Kapasitas<br>3 | Capital<br>Δ | Condition | Collateral |               |
|-----------------------------------------------------------------|-------------------------------------------------------------------------------|--------------------|----------------|--------------|-----------|------------|---------------|
| Kode Alternatif<br>A1<br>A <sub>2</sub><br>A <sub>3</sub><br>A4 |                                                                               |                    |                |              |           |            |               |
|                                                                 |                                                                               |                    |                |              |           |            |               |
|                                                                 |                                                                               |                    |                |              | Δ         | 3          |               |
|                                                                 |                                                                               |                    | 3              | 3            | 2         | 2          |               |
|                                                                 |                                                                               |                    | 3              | 4            |           |            |               |
| A <sub>5</sub>                                                  |                                                                               | $\overline{2}$     | 3              | 5            |           |            |               |
|                                                                 | Jaaa Jervies                                                                  | $\overline{2}$     | 3              | 5            |           |            |               |
| A <sub>6</sub>                                                  | Jeheskiel Nduru                                                               | $\overline{2}$     | 3              | 5            |           |            |               |
| A7                                                              | M. Aidil Januar                                                               | Δ                  | 3              | 4            |           | 3          |               |
| $\Lambda$ <sup>O</sup>                                          | M.M. other Manageline                                                         | ×                  | o.             | $\lambda$    | ×         | o          |               |
| Hasil Algoritma Moora                                           |                                                                               |                    |                |              |           |            |               |
| Kode Alternatif                                                 | Nama Alternatif                                                               |                    | Hasil          |              | Rangking  | ۸          | <b>CETAK</b>  |
| A <sub>3</sub>                                                  | Dodi Siregar                                                                  |                    | 0.229373926    |              |           |            | <b>PROSES</b> |
| A10                                                             | Muhammad Farhan                                                               |                    | 0.202647802    |              | 2         |            |               |
| A9                                                              | Mhd. Gilang Ramadhan                                                          |                    | 0.202647802    |              | 3         |            |               |
| A <sub>8</sub>                                                  | M.Mugis Khandiaz                                                              |                    | 0.202647802    |              | 4         |            |               |
| A7                                                              | M. Aidil Januar                                                               |                    | 0.202647802    |              | 5         |            |               |
| A1                                                              | Syamsul Bachri                                                                |                    | 0.202647802    |              | 6         |            |               |
| A <sub>2</sub>                                                  | Dahrizal                                                                      |                    | 0.154772185    |              | 7         |            |               |
| A <sub>6</sub>                                                  | Jeheskiel Ndunu                                                               |                    | 0.148963834    |              | R         |            |               |
| A5                                                              | Jaaa Jervies                                                                  |                    | 0.148963834    |              | 9         |            |               |

Gambar 7. Hasil Keputusan

| of $1 \nightharpoonup$<br>$H = 4$ | ◎ ◎ ● ● ■ 四 旦 100%                                                                                                    | $\star$      | Find   Next        |  |
|-----------------------------------|----------------------------------------------------------------------------------------------------|--------------|--------------------|--|
|                                   |                                                                                                    |              |                    |  |
| HOME                              | PT Home Credit Indonesia                                                                                                    |              |                    |  |
| <b>CREDIT</b>                     | Plaza Oleos 8 <sup>th</sup> - 9 <sup>th</sup> Floor, J.I. TB Simatupang No. 53A, Kebagusan - Pasar Minggu, Jakarta Selatan 12520, Indonesia<br>Tel: (+62) 21 2953 9655. Fax: (+62) 21 2278 0155. Website www.homecredit.co.id |              |                    |  |
|                                   |                                                                                                    |              |                    |  |
|                                   |                                                                                                    |              |                    |  |
|                                   |                                                                                                    |              |                    |  |
|                                   |                                                                                                    |              |                    |  |
|                                   | Lapora Hasil Keputusan                                                                                                    |              |                    |  |
|                                   |                                                                                                    |              |                    |  |
|                                   |                                                                                                    |              |                    |  |
| <b>Kode Alternatif</b>            | <b>Nama Alternatif</b>                                                                                                    | <b>Nilai</b> | Keterangan         |  |
| A <sub>3</sub>                    | Dodi Siregar                                                                                                    | 0.229373926  | Lavak              |  |
| A <sub>10</sub>                   | Muhammad Earhan                                                                                                    | 0.202647802  | Layak              |  |
| A <sub>9</sub>                    | Mhd. Gilang Ramadhan                                                                                                    | 0.202647802  | Layak              |  |
| A8                                | M.Mugis Khandiaz                                                                                                    | 0.202647802  | Layak              |  |
| A7                                | M. Aidil Januar                                                                                                    | 0.202647802  | Layak              |  |
| A <sub>1</sub>                    | Svamsul Bachri                                                                                                    | 0.202647802  | Layak              |  |
| A2                                | Dahrizal                                                                                                    | 0.154772185  | <b>Tidak Layak</b> |  |
| A <sub>6</sub>                    | Jeheskiel Nduru                                                                                                    | 0.148963834  | <b>Tidak Layak</b> |  |
| A5                                | Jaaa Jervies                                                                                                    | 0.148963834  | <b>Tidak Layak</b> |  |

Gambar 8. Laporan Hasil Keputusan

## **5. KESIMPULAN**

Berdasarkan hasil analisa dari permasalahan yang terjadi dengan kasus yang dibahas tentang menentukan *credit customer* dengan menerapakan metode MOORA terhadap sistem yang dirancang dan dibangun maka dapat ditarik kesimpulan sebagai berikut :

- 1. Dalam menganalisa permasalahan dalam penentuan *credit customer* dilakukan dengan pengamatan seperti observasi, wawancara dan studi literatur untuk faktor pendukung dalam menyelesaikan pemasalahan pada Home Credit.
- 2. Untuk menerapkan metode *Multi Objective Optimization On The Basis Of Ratio Analysis* (MOORA) dalam pemilihan *Credit customer* dengan melakukan kerangka kerja metode yaitu proses nilai mean, menghitung nilai matrix keputusan, tentukan penyimpangan dalam nilai matrix keputusan dan menghitung hasil akhir untuk mendapatkan hasil keputusan dalam penentuan *Credit customer* pada Home Credit.
- 3. Dalam menentukan penilaian pada *customer* yang akan melakukan credit barang pada PT. Home Credit dapat dilihat melalui data kriteria yang digunakan yaitu *Character* (Karakter), *Capacity* (Kapasitas), *Capital*, *Condition*, dan *Collateral*.
- 4. Dalam membangun aplikasi sistem pendukung keputusan yang dapat memudahkan PT. Home Credit dengan menggunakan sistem berbasis *desktop* dengan bahasa pemograman *visual basic* dan pengolahan *database* yang dapat diterapkan dalam pengambilan keputusan dengan menggunakan metode MOORA dalam penetuan *credit customer* pada Home Credit.

**Volume 1, Nomor 6, November 2022, Hal 751-762**

P-ISSN : 2828-1004 ; E-ISSN : 2828-2566 *https://ojs.trigunadharma.ac.id/index.php/jsi*

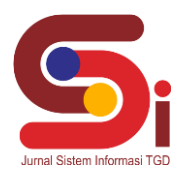

## **UCAPAN TERIMAKASIH**

Terima Kasih diucapkan kepada kedua orang tua serta keluarga yang selalu memberi motivasi, Doa dan dukungan moral maupun materi, serta pihak-pihak yang telah mendukung dalam proses pembuatan jurnal ini yang tidak dapat disebutkan satu persatu. Kiranya jurnal ini bisa memberi manfaat bagi pembaca dan dapat meningkatkan kualitas jurnal selanjutnya.

# **DAFTAR PUSTAKA**

- [1] M. S. Ramadhan *et al.*, "Analysis of FAM in satisfaction of inpatient services," *Telkomnika (Telecommunication Comput. Electron. Control.*, vol. 19, no. 5, hal. 1529–1534, 2021, doi: 10.12928/TELKOMNIKA.v19i5.20295.
- [2] N. W. Al-Hafiz, M. and S. , "Sistem Pendukung Keputusan Penentukan Kredit Pemilikan Rumah Menerapkan Multi-Objective Optimization On The Basis Of Ratio Analysis (MOORA)," *KOMIK (Konferensi Nasional Teknologi Informasi dan Komputer),* vol. I No 1, no. 2597-4645, pp. 306-309, 2017.
- [3] A. Syahputra, "Sistem Pendukung Keputusan Pemilihan Lokasi Pre-Wedding di Kota Medan dengan Menggunakan Metode VIKOR dan BORDA," *Jurnal Sistem Komputer dan Informatika (JSON),* vol. I No 3, no. 2548-8368, pp. 207-214, 2020.
- [4] C. Lukita, C. Nas and W. Ilham, "Analisis Pengambilan Keputusan Penentuan Prioritas Utama Dalam Peningkatan Kualitas Mata Pelajaran Dengan Menggunakan Metode Perbandingan WASPAS dan," *Jurnal Nasional Teknologi Dan Sistem Informasi,* vol. V No 3, no. 2460-3465, pp. 130-137 , 2019.
- [5] A. S. R. A. Binjori, H. R. Br Hutapea and M. Syahrizal, "Sistem Pendukung Keputusan Penentuan Handphone Bekas Terbaik Menggunakan Metode Multi-Objective Optimization on The Basis of Ratio Analysis (MOORA)," *Jurnal Riset Komputer (JURIKOM),* vol. V, no. 1, pp. 61-65, 2018.
- [6] E. N. A. Hidayah and E. Fetrina, "Rancang Bangun Sistem Pendukung Keputusan Kenaikan Jabatan Pegawai Dengan Metode Profile Matching," *Jurnal Sistem Informasi,* vol. X, no. 2, pp. 127-134, 2017.
- [7] K.Halawa., I., R.Mahyuni. "Sistem Pendukung Keputusan Tingkat Keberhasilan Guru Terbaik Pada Smp Negeri 1 Pancur Batu Menggunakan Metode Weighted Aggregated Sum Product Assesment (Waspas)," *Jurnal CyberTech,*  vol. I, no. 1, pp. 127-134, 2021.
- [8] J. Hutagalung, K. Erwansyah, F. Sonata, and B. Anwar, "Baker Terbaik Combination of Ahp and Moora Methods in Choosing," *J. Ilm. NERO*, vol. 7, no. 2, pp. 121–132, 2022.
- [9] D. Nofriansyah, Multi Criteria Decision Making, Yogyakarta: Cv.Budi Utama, 2017.
- [10] J. Hutagalung and U. F. Sari, "Penerapan Metode K-Means dan MOORA Dalam Penerimaan Bantuan Stimulan Perumahan Swadaya (BSPS)," *InfoTekJar J. Nas. Inform. dan Teknol. Jar.*, vol. 6, no. 1, pp. 30–42, 2021, [Online]. Available: https://doi.org/10.30743/infotekjar.v6i1.4093
- [11] S. Alvita, N. Intan, F. Syahputra, K. Ulfa And G. . L. Ginting, "Sistem Pendukung Keputusan Pemilihan Mekanik Sepeda Motor Terbaik Menggunakan Metode Multi Objective Optimization On The Basis Of Ratio Analysis (Moora)," *Jurnal Riset Komputer (Jurikom,* Vol. V, No. 1, P. 2018, 66-70.